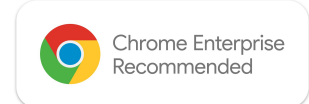

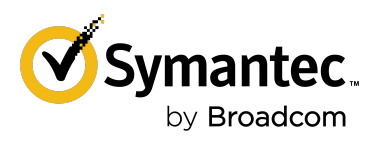

## Chrome Enterprise Recommended Solution Overview with **Symantec Endpoint DLP**

## Protect sensitive data transfers in Chrome

The new, native integration between Symantec Endpoint Data Loss Prevention (DLP) and Chrome browser provides robust data loss prevention with an improved user experience. Customers can extend Symantec DLP policies and protection to avoid data exfiltration through allow/block controls applied to Chrome browser.

This integration avoids the need for customers to test and manage DLP extensions, ensuring that future updates will not cause system performance issues.

Symantec Endpoint DLP detects, monitors and protects structured / unstructured data. Below are some typical scenarios:

- Upload files to Chrome via File Picker
- Drag and drop file shares to the web
- Pasting sensitive data into web pages and applications
- Printing sensitive data from websites and applications

## Discover the benefits

## Future-proof integration between Symantec DLP and Chrome

- Improved end user browsing experience
- Access to previously unsupported DLP features
- Same-day deployment of updated DLP browser features into your operational environment
- Reduced risk that version upgrades will result in compatibility issues and gaps in DLP protection
- Shortened customer testing cycles

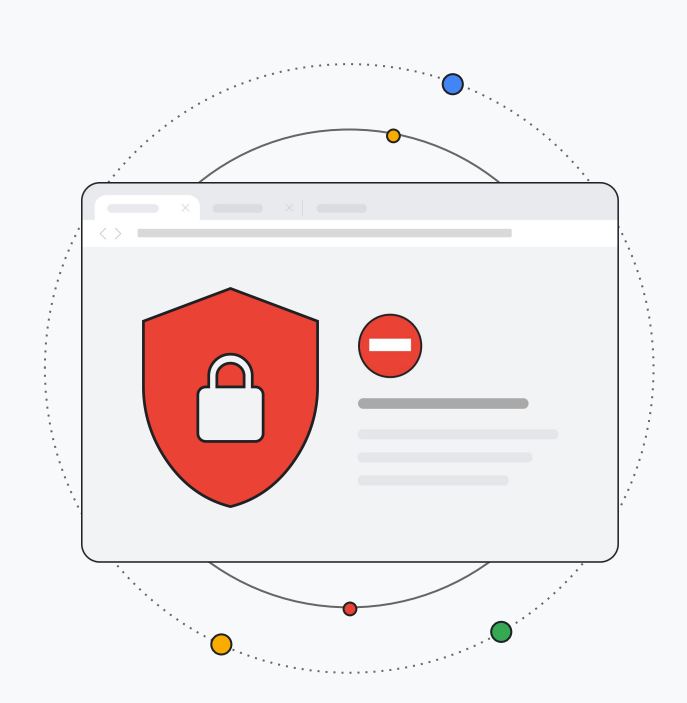

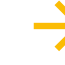